Fizyka w modelowaniu i symulacjach komputerowych Jacek Matulewski (e-mail: jacek@fizyka.umk.pl) http://www.fizyka.umk.pl/~jacek/dydaktyka/modsym/

# Symulacje komputerowe Dynamika bryły sztywnej

Wersja: 8 kwietnia 2010

# Plan (1)

- 1. Bryła sztywna
- 2. Środek masy = punkt materialny
- 3. Kinematyka bryły sztywnej (prędkość kątowa)
- 4. Układy odniesienia w ruchu obrotowym
- 5. Równania ruchu bryły sztywnej, momenty pędu i siły
- 6. Tensor momentu bezwładności
- 7. Równania ruchu c.d. macierz obrotu
- 8. Operator gwiazdki

# Plan (2)

- 1. Kwaterniony lepsze od macierzy obrotu
- 2. Reprezentacje obrotów porównanie
- 3. Wykrywanie zderzeń dowolnych brył, siatek (trójkąty)
- 4. Idee: otoczka wypukła, hierarchiczna dekompozycja
- 5. Obszary ograniczające: BS, AABB, OBB
- 6. Jak wykryć kolizję dwóch wypukłych brył sztywnych?
- 7. Wyznaczanie przekroju prostopadłościanów OBB
- 8. Metoda GJK

# Koncepcja bryły sztywnej

- Ciała rozciągłe zbudowane z punktów materialnych (np. tkaninę lub sześcian) – odkształcenia, drgania
- $\bullet$  Bryła sztywna = obiekt, który nie może zmieniać kształtu, zbiór punktów o stałych względnych położeniach
- Ruch postępowy i obroty!
- Implementacja w  $C++i C#$  (zbiór brył sztywnych)

# Środek masy

• Środek masy

$$
\vec{R}_{\pm m} = \frac{\sum_i m_i \vec{r}_i}{\sum_i m_i} = \frac{1}{M} \sum_i m_i \vec{r}_i
$$

• Prędkość środka masy

$$
\vec{V}_{\text{sm}} = \vec{R}_{\text{sm}} - \frac{1}{M} \sum_{i} m_i \dot{\vec{r}}_i = \frac{1}{M} \sum_{i} m_i \vec{v}_i = \frac{1}{M} \sum_{i} \vec{p}_i
$$

• Równanie ruchu (postępowego) środka masy:

$$
\vec{P}_{\text{sm}} = M \vec{R}_{\text{sm}} = M \vec{A}_{\text{sm}} \qquad \vec{P}_{\text{sm}} = M \vec{V}_{\text{sm}} = \sum_{i} \vec{p}_{i} \qquad \vec{P}_{\text{sm}} = \sum_{i} \vec{p}_{i} = \sum_{i} \vec{P}_{i} = \vec{F}_{\text{sm}}
$$

# Środek masy

• Równania ruchu takie same jak dla punktu materialnego!

• Do opisu środka masy użyjemy gotowej klasy PunktMaterialny z jej metodami całkującymi równanie Newtona (algorytmy Eulera i Verleta)

## Kinematyka bryły sztywnej

• Oznaczenia:

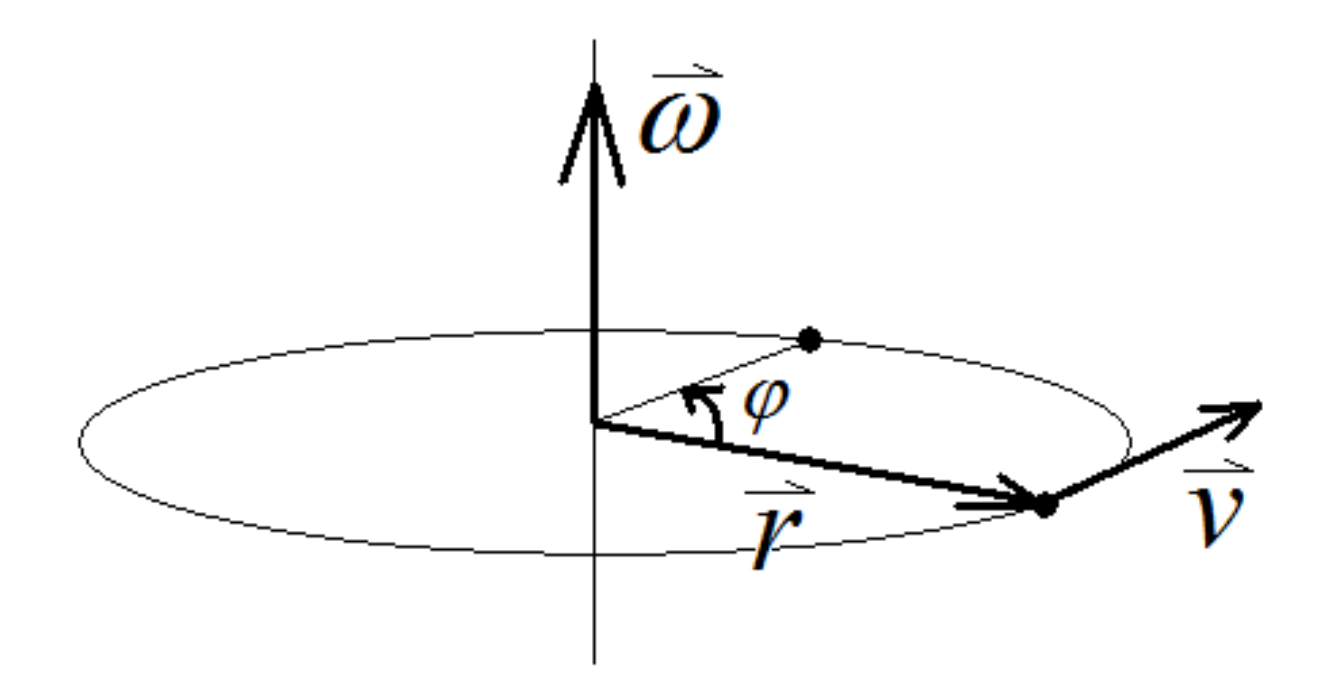

# Kinematyka bryły sztywnej

- Wektor prędkości kołowej
- Rotujący układ odniesienia pochodna wekt.

Wyprowaddzenie w wadzne domowe O' – układ obracający się z prędkością  $\omega$ 

• Przykład: prędkość liniowa:

$$
\left(\dot{\vec{r}}\right)_o = \left(\dot{\vec{r}}\right)_o + \left(\dot{\vec{r}}_o\right)_o = \left(\dot{\vec{r}}\right)_{o'} + \vec{w} \times \vec{r'} + \left(\dot{\vec{r}}_o\right)_o
$$

$$
\vec{v}_0 = \vec{v}_{0'} + \vec{w} \times \vec{r'} + \vec{v}_{0}
$$
\n
$$
\uparrow
$$
\n
$$
\uparrow
$$
\n
$$
\uparrow
$$
\n
$$
\uparrow
$$
\n
$$
\uparrow
$$
\n
$$
\uparrow
$$
\n
$$
\uparrow
$$
\n
$$
\uparrow
$$
\n
$$
\uparrow
$$
\n
$$
\uparrow
$$
\n
$$
\uparrow
$$
\n
$$
\downarrow
$$
\n
$$
\downarrow
$$
\n
$$
\downarrow
$$
\n
$$
\downarrow
$$
\n
$$
\downarrow
$$
\n
$$
\downarrow
$$
\n
$$
\downarrow
$$
\n
$$
\downarrow
$$
\n
$$
\downarrow
$$
\n
$$
\downarrow
$$
\n
$$
\downarrow
$$
\n
$$
\downarrow
$$
\n
$$
\downarrow
$$
\n
$$
\downarrow
$$
\n
$$
\downarrow
$$
\n
$$
\downarrow
$$
\n
$$
\downarrow
$$
\n
$$
\downarrow
$$
\n
$$
\downarrow
$$
\n
$$
\downarrow
$$
\n
$$
\downarrow
$$
\n
$$
\downarrow
$$
\n
$$
\downarrow
$$
\n
$$
\downarrow
$$
\n
$$
\downarrow
$$
\n
$$
\downarrow
$$
\n
$$
\downarrow
$$
\n
$$
\downarrow
$$
\n
$$
\downarrow
$$
\n
$$
\downarrow
$$
\n
$$
\downarrow
$$
\n
$$
\downarrow
$$
\n
$$
\downarrow
$$
\n
$$
\downarrow
$$
\n
$$
\downarrow
$$
\n
$$
\downarrow
$$
\n
$$
\downarrow
$$
\n
$$
\downarrow
$$
\n
$$
\downarrow
$$
\n
$$
\downarrow
$$
\n
$$
\downarrow
$$
\n
$$
\downarrow
$$
\n
$$
\downarrow
$$
\n
$$
\downarrow
$$
\n
$$
\downarrow
$$
\n
$$
\downarrow
$$
\n
$$
\downarrow
$$
\n
$$
\downarrow
$$
\n
$$
\downarrow
$$
\n

# Dynamika bryły sztywnej

- Do bryły sztywnej przykładamy zewnętrzną niezrównoważoną siłę.
- Efektem będzie ruch (postępowy środka masy + obroty)

• Opis obrotów bryły – pojęcie momentu pędu

$$
\vec{L} = \sum_{i} \vec{r}_i \times m_i \vec{v}_i
$$

# Moment pędu

• Moment pędu:

 $\vec{L} = \sum_i \vec{r}_i \times m_i \vec{v}_i$ 

przejście do układu nieobracającego się, ale o początku związanym z bryłą sztywną (ułatwia rozdzielenie ruchu śr. masy i obrotów)

$$
= \sum_{i} m_{i} \vec{r}_{i} \times \{\vec{v}_{i}^{\prime} + \vec{v}_{0} + (\vec{\omega} \times \vec{r}_{i}^{\prime})\} =
$$
\n
$$
= \sum_{i} m_{i} \vec{r}_{i} \times \vec{v}_{0} + \sum_{i} m_{i} \vec{r}_{i} \times \{\vec{v}_{i}^{\prime} + (\vec{\omega} \times \vec{r}_{i}^{\prime})\}
$$
\n
$$
= \boxed{M \vec{R}_{\text{sm}} \times \vec{v}_{0} + \vec{r}_{0} \times M(\vec{\omega} \times \vec{R}_{\text{sm}}^{\prime})} + \boxed{\sum_{i} m_{i} \vec{r}_{i}^{\prime} \times (\vec{\omega} \times \vec{r}_{i}^{\prime})}
$$
\n• 
$$
\text{momeffw}_{\text{v}} = \boxed{M \vec{R}_{\text{sm}} \times \vec{V}_{\text{v}} + \vec{r}_{\text{v}} \times M(\vec{\omega} \times \vec{R}_{\text{sm}}^{\prime})} + \boxed{\sum_{i} m_{i} \vec{r}_{i}^{\prime} \times (\vec{\omega} \times \vec{r}_{i}^{\prime})}
$$

związany jest z bryłą sztywną

#### Moment bezwładności

• Moment pędu w układzie związanym z bryłą:

$$
\vec{L} = \hat{I}\vec{\omega}
$$
\n
$$
\vec{L} = \sum_{i} m_i \vec{r}_i' \times (\vec{\omega} \times \vec{r}_i') = \sum_{i} m_i \{\vec{\omega}(\vec{r}_i' \cdot \vec{r}_i') - \vec{r}_i'(\vec{r}_i' \cdot \vec{\omega})\}
$$

• Obliczanie składowych momentu pędu:

$$
L_x = \sum_i m_i \left\{ \omega_x (r_i^2) - x_i' (x_i' \omega_x + y_i' \omega_y + z_i' \omega_z) \right\}
$$
  
= 
$$
\sum_i m_i \left\{ (r_i'^2 - x_i'^2) \omega_x - x_i' y_i' \omega_y - x_i' z_i' \omega_z \right\}
$$

#### Tensor momentu bezwładności

• Zawiera całą informację o geometrii bryły (stały gdy obliczane w lokalnym układzie bryły)

$$
\hat{I} = \left(\int_{I} \int_{x} \int_{xy} (y'^{2} + z'^{2})dV_{i} (y'^{2} + z) \int_{y}^{x} dy - \iiint_{V} \sum_{i} w'z'dV_{i} \right)
$$
\n
$$
\hat{I} = \left(\int_{I} \int_{x} \int_{xy} \int_{yy} \int_{yz}^{xz} dy - \sum_{i} \int_{y} \int_{y} \int_{y}^{y} dy (x'^{2} \sum_{i} z'^{2}) d\hat{V} + z'^{2}) - \iiint_{V} \sum_{i} w'z'dV_{i} \right)
$$
\n
$$
- \iiint_{V} x'z'dV - \sum_{i} m_{i}x'_{i}z'_{i} \prod_{j} w'z' dV
$$
\n
$$
= \iiint_{V} x'z'dV - \sum_{i} m_{i}x'_{i}z'_{i} \prod_{j} w'z'dV
$$
\n
$$
x'z'dV
$$

• Prostopadłościan:  $\hat{I} = \frac{M}{12} \begin{pmatrix} b^2 + c^2 & 0 & 0 \\ 0 & a^2 + c^2 & 0 \\ 0 & 0 & a^2 + b^2 \end{pmatrix}$ wyprowadzenie – zadanie domowe

#### Tensor momentu bezwładności

• Obliczanie momentu bezwładności bryły

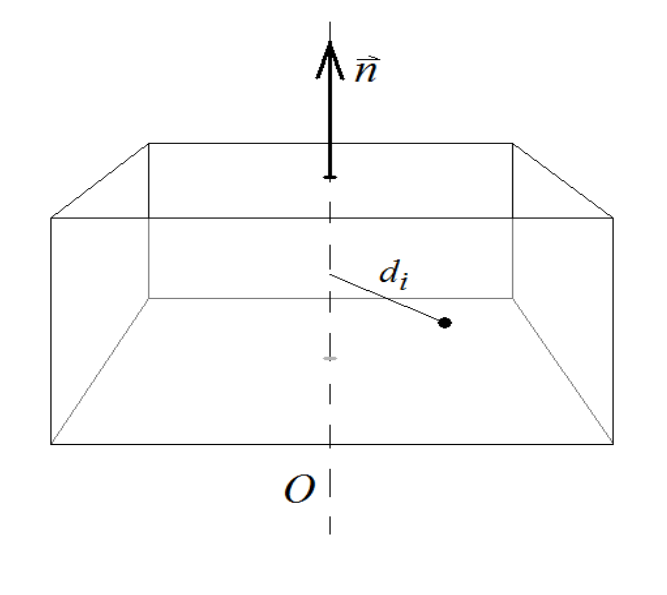

$$
U_0 \equiv I_{\vec{n}} = \vec{n} \cdot \vec{l} \vec{n}
$$
  
\n
$$
= \vec{n} \cdot \sum_i m_i \vec{r}_i' \times (\vec{n} \times \vec{r}_i')
$$
  
\n
$$
= \vec{n} \cdot \sum_i m_i \{ \vec{n} (\vec{r}_i' \cdot \vec{r}_i') - \vec{r}_i' (\vec{r}_i' \cdot \vec{n}) \}
$$
  
\n
$$
= \sum_i m_i \{ \vec{r}_i'^2 - (\vec{r}_i' \cdot \vec{n})^2 \}
$$
  
\n
$$
= \sum_i m_i d_i^2
$$

• Twierdzenie Steinera

$$
I_o \equiv \sum_i m_i \ d_i^2 + Md^2
$$

# Dynamika bryły sztywnej

• Pochodna momentu pędu:

$$
\vec{L} = \sum_{i} \vec{r}_{i}^{\prime} \times \vec{p}_{i}^{\prime} = \sum_{i} \vec{r}_{i}^{\prime} \times m\vec{v}_{i}^{\prime} = \sum_{i} \vec{r}_{i}^{\prime} \times m\vec{a}_{i}^{\prime} = \sum_{i} \vec{r}_{i}^{\prime} \times \vec{E}_{i} = \sum_{i} \vec{M}_{i} = \vec{M}
$$
  
Równanie ruchu obrotowego:

• Równanie ruchu obrotowego:

$$
\vec{M}(t) = \dot{\vec{L}}(t) = \frac{d}{dt}(I(t)\vec{\omega}(t))
$$

- Moment bezwładności nie jest wielkością stałą jeżeli zmienia się oś obrotu!
- Duży koszt obliczeniowy

# Dynamika bryły sztywnej

- Wygodniej byłoby używać stałego tensora
- Ruch obrotowy w układzie środka masy:

$$
\vec{M}(t) = \dot{\vec{L}}(t) = \frac{d}{dt}(I(t)\vec{\omega}(t))
$$
\n
$$
\dot{\vec{L}}(t) = (\dot{\vec{L}}(t))_0 = (\dot{\vec{L}}(t))_0 + \vec{\omega} \times \vec{L}
$$
\n
$$
\vec{M}(t) = (\dot{\vec{L}}(t))_{0'} + \vec{\omega} \times \vec{L} = \hat{I}\dot{\vec{\omega}}(t) + \vec{\omega} \times \hat{I}\vec{\omega}(t)
$$
\n
$$
\vec{\omega}(t) = \hat{I}^{-1}(\vec{M}(t) - \vec{\omega} \times \hat{I}\vec{\omega}(t))
$$
\nMore

nent bezwładności czany w układzie lnym (środka masy)

### Równania ruchu

• Ruch postępowy środka masy

$$
\vec{F} = \vec{P}_{\text{sm}} = M \vec{R}_{\text{sm}} = M \vec{A}_{\text{sm}}
$$

• Ruch obrotowy w układzie środka masy  $\vec{M}(t) = \vec{L}(t) = \frac{d}{dt}(I(t)\vec{\omega}(t))$ 

Moment bezwładności obliczany w układzie lokalnym (środka masy)

• Do implementacji:  $\dot{\vec{a}}(t) = \hat{i}^{-1}(\vec{M}(t) - \vec{\omega} \times \hat{i}\vec{\omega}(t))$ 

## Równania ruchu

• Złożenie ruchu postępowego i obrotowego

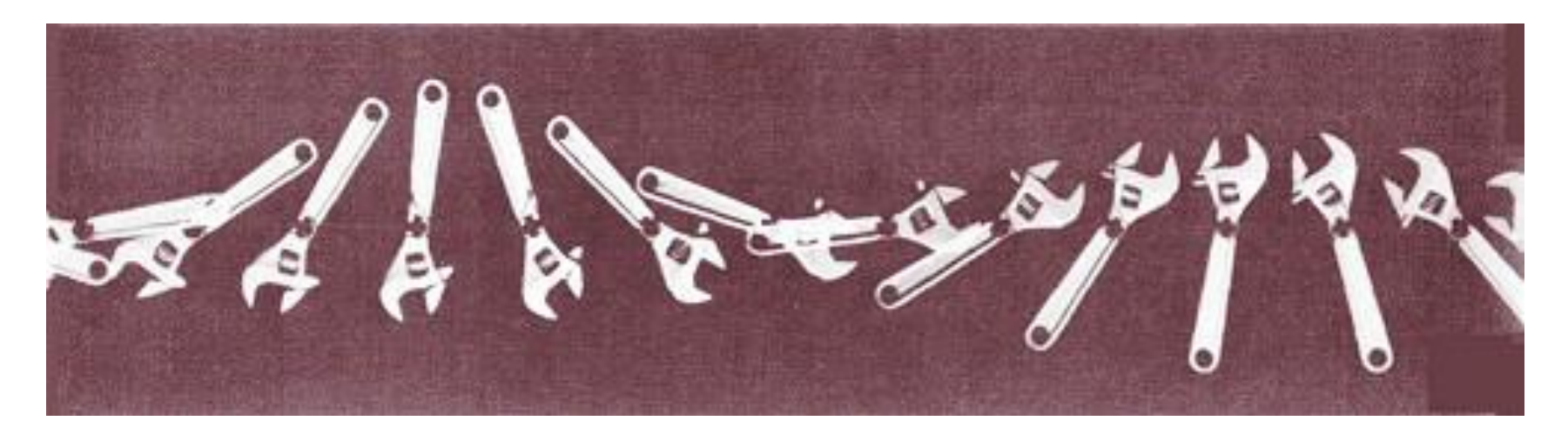

• W układzie środka masy – tylko ruch obrotowy

#### Macierz obrotu

- Po scałkowaniu równań ruchu otrzymamy prędkośd liniową i kołową. Jak znaleźć położenie i orientację ciała?
- Jak zapisad orientację ciała? Macierz obrotu *R*  $\hat{x}' = R\hat{x} = \begin{pmatrix} R_{xx} & R_{xy} & R_{xz} \\ R_{yx} & R_{yy} & R_{yz} \\ R & R & R & R \end{pmatrix} \begin{pmatrix} 1 \\ 0 \\ 0 \end{pmatrix} = \begin{pmatrix} R_{xx} \\ R_{yx} \\ R & R \end{pmatrix}$
- Interpretacja kolumn macierzy obrotu

#### Macierz obrotu

• Pochodna wersora:

 $\dot{\hat{x}}'(t) = \vec{\omega}(t) \times \hat{x}'(t)$ 

• Pochodna macierzy obrotu:

 $\dot{\mathbf{R}} = (\vec{\omega}(t) \times \hat{x}'(t), \quad \vec{\omega}(t) \times \hat{y}'(t), \quad \vec{\omega}(t) \times \hat{z}'(t)) =$ 

$$
= \left(\vec{\omega}(t) \times \begin{pmatrix} R_{xx} \\ R_{yx} \\ R_{zx} \end{pmatrix}, \quad \vec{\omega}(t) \times \begin{pmatrix} R_{xy} \\ R_{yy} \\ R_{zy} \end{pmatrix}, \quad \vec{\omega}(t) \times \begin{pmatrix} R_{xz} \\ R_{yz} \\ R_{zz} \end{pmatrix}\right)
$$

$$
= \vec{\omega}^*(t)R(t) = \begin{pmatrix} 0 & -\omega_z & \omega_y \\ \omega_z & 0 & -\omega_x \\ -\omega_y & \omega_x & 0 \end{pmatrix} \begin{pmatrix} R_{xx} & R_{xy} & R_{xz} \\ R_{yx} & R_{yy} & R_{yz} \\ R_{zx} & R_{zy} & R_{zz} \end{pmatrix}
$$

#### Operator gwiazdki

• Iloczyn wektorowy:

$$
\vec{a} \times \vec{b} = \vec{i} \left( a_y b_z - a_z b_y \right) - \vec{j} \left( a_x b_z - a_z b_x \right) + \vec{k} \left( a_x b_y - a_y b_x \right) =
$$
  
= 
$$
\begin{pmatrix} 0 & -a_z & a_y \\ a_z & 0 & -a_x \\ -a_y & a_x & 0 \end{pmatrix} \begin{pmatrix} b_x \\ b_x \\ b_z \end{pmatrix} = A \vec{b}
$$

• Operator realizujący iloczyn wektorowy (zaleta: działa na macierze)

$$
\vec{a}^* = A = \begin{pmatrix} 0 & -a_z & a_y \\ a_z & 0 & -a_x \\ -a_y & a_x & 0 \end{pmatrix}
$$

#### Równanie ruchu obrotowego

$$
\vec{\omega}(t) = \hat{I}^{-1}(\vec{M}(t) - \vec{\omega} \times \hat{l}\vec{\omega}(t))
$$

$$
\vec{R}(t) = \vec{\omega}^*(t)R(t)
$$

# Ruch liniowy i kołowy

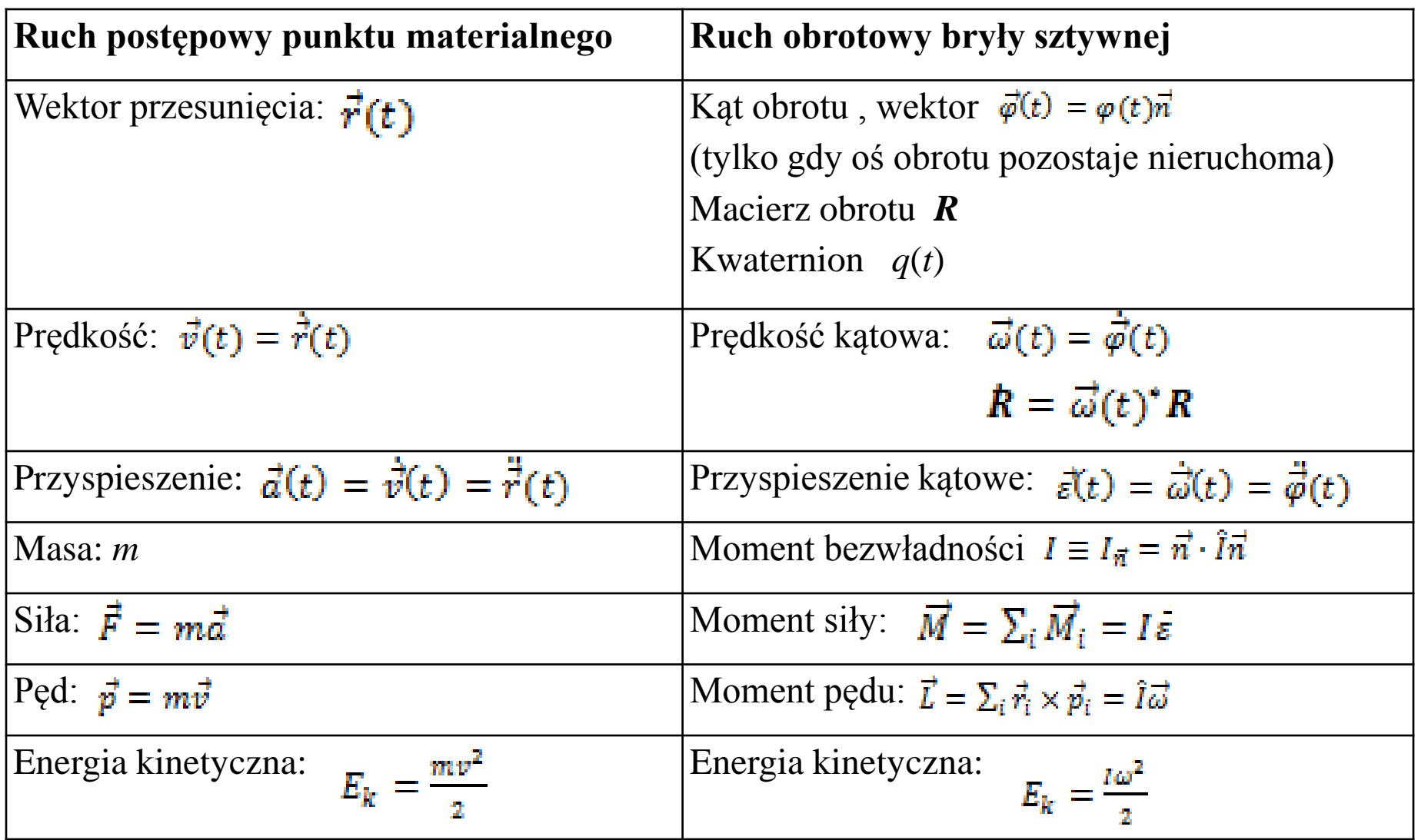

# Implementacja

- Demonstracja kodu
- Zbiór swobodnych prostopadłościanów

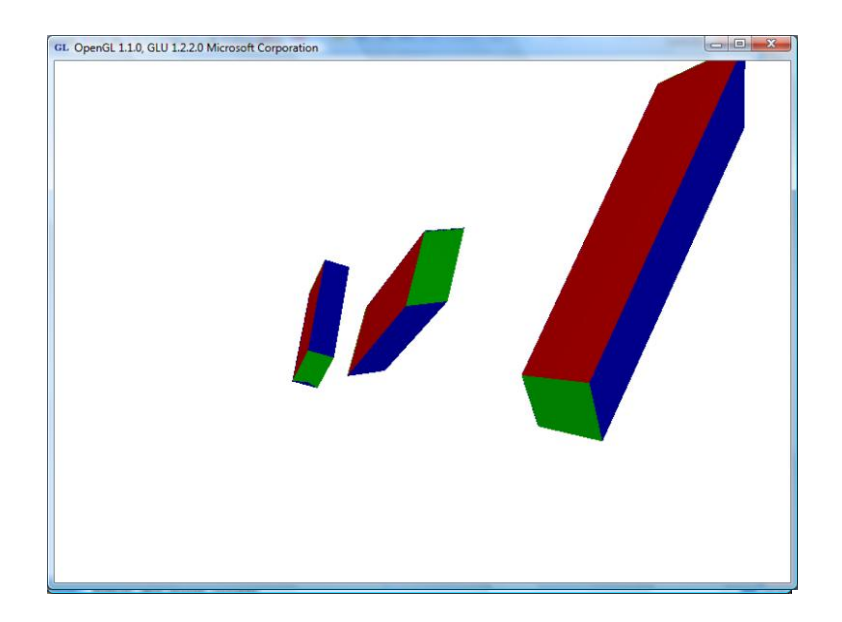

• Gdy moment sił = 0, rozbieżne po 1 000 iter.

# Implementacja

- Demonstracja c. d.
- Gdy przyłożony moment siły, szybka utrata dokładności (skalowanie, pochylenie)

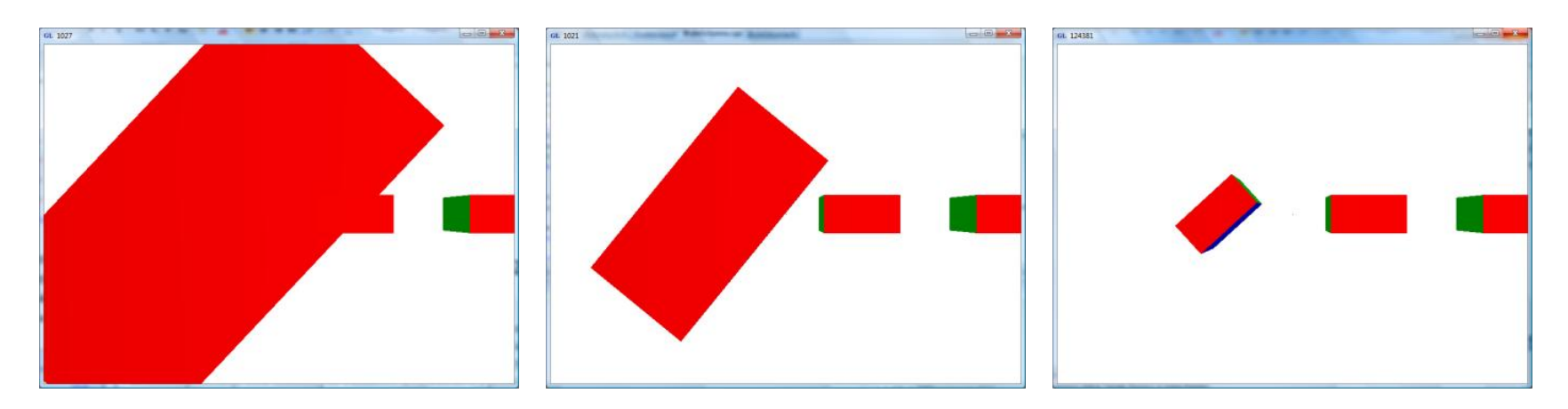

Macierze obrotu (jednostajne powiększenie)

Kwaterniony ("oddychanie")

Kwaterniony z renormalizacją

## Kwaterniony szybkie powtórzenie

#### Kwaterniony

- Cztery pierwiastki -1:  $i^2 = j^2 = k^2 = -1$  $i \cdot j = -j \cdot i = k$  $j \cdot k = -k \cdot j = i$  $k \cdot i = -i \cdot k = j$
- Zapis analogiczny do licz zespolonych:  $q = w + ix + jy + kz = [w, x, y, z] = [s, \vec{v}]$
- Dodawanie = dodawanie składowych
- Mnożenie mieszanie składowych (nieprzemienne)

#### Kwaterniony

• Mnożenie (często używany wzór):

 $q_1 \cdot q_2 = [s_1 s_2 - \vec{v}_1 \cdot \vec{v}_2, s_1 \vec{v}_2 + s_2 \vec{v}_1 + \vec{v}_1 \times \vec{v}_2] \neq q_2 \cdot q_1$ 

- Sprzężenie kwaternionu:  $q^* = [s, -\vec{v}] = w ix jy kz$
- Kwaternion odwrotny:  $q^{-1} = q^* / |q|^2$
- Kwaterniony to nie są rozszerzone wektory: $[0, \vec{v}] \cdot [0, \vec{v}] = [-\vec{v} \cdot \vec{v}, \vec{v} \times \vec{v}] = [-\vec{v}^2, 0]$

### Kwaterniony jednostkowe

• Kwaternion jednostkowy (norma = 1):

$$
q = [s, \vec{v}] = \left[\cos\left(\frac{\theta}{2}\right), \sin\left(\frac{\theta}{2}\right)\vec{u}\right]
$$

$$
|q| = \cos^2\left(\frac{\theta}{2}\right) + \sin^2\left(\frac{\theta}{2}\right)\vec{u}^2 = 1
$$

• Kąt i oś obrotu:

$$
\theta = 2 \arccos (s)
$$

$$
\vec{u} = \frac{\vec{v}}{\sin(\frac{\theta}{2})}
$$

#### Kwaterniony jednostkowe

• Obracanie wektora:

$$
q \cdot \vec{p} \cdot q^{-1} = \left[ \cos\left(\frac{\theta}{2}\right), \quad \sin\left(\frac{\theta}{2}\right)\vec{u} \right] \cdot \left[0, \vec{p}\right] \cdot \left[ \cos\left(\frac{\theta}{2}\right), \quad -\sin\left(\frac{\theta}{2}\right)\vec{u} \right] =
$$
  
=  $\left[0, \quad \vec{p}_\parallel + \cos(\theta)\vec{p}_\perp + \sin(\theta)\vec{u} \times \vec{p}_\perp \right]$ 

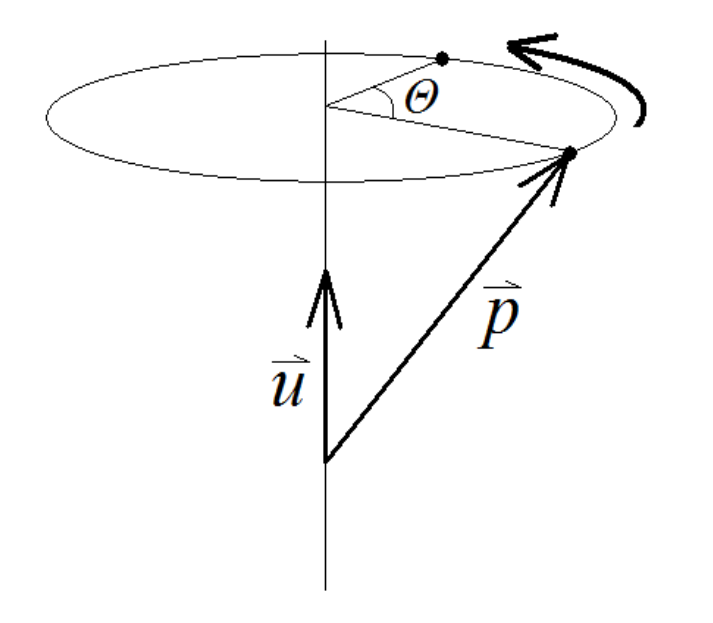

$$
\left[\cos\left(\frac{\theta+2\pi}{2}\right), \sin\left(\frac{\theta+2\pi}{2}\right)\vec{u}\right] = \left[\cos\left(\frac{\theta}{2}+\pi\right), \sin\left(\frac{\theta}{2}+\pi\right)\vec{u}\right] = \left[-\cos\left(\frac{\theta}{2}\right), -\sin\left(\frac{\theta}{2}\right)\vec{u}\right] = -q
$$

### Kwaterniony jednostkowe

• Kwaternion jednostkowy jest równoważny macierzy obrotu (ortonormalna):

$$
q \cdot \vec{p} \cdot q^{-1} \qquad \qquad \mathbf{R}\vec{p}
$$

• Konwersja kwaternionu na macierz (konieczna np. do OpenGL):

$$
R = \begin{pmatrix} 1 - 2(y^2 + z^2) & 2(xy - zw) & 2(xz + yw) \\ 2(xy + zw) & 1 - 2(x^2 + z^2) & 2(yz - xw) \\ 2(xz - yw) & 2(yz + xw) & 1 - 2(x^2 + y^2) \end{pmatrix}
$$

#### Pochodna kwaternionu

• Chcemy za pomocą kwaternionów zapisać równanie ruchu

$$
\frac{q(t_0 + \Delta t) - q(t_0)}{\Delta t}
$$
\n
$$
q(t_0 + \Delta t) = \left[\cos\left(\frac{|\vec{\omega}(t_0)|\Delta t}{2}\right), \sin\left(\frac{|\vec{\omega}(t_0)|\Delta t}{2}\right) \frac{\vec{\omega}(t_0)}{|\vec{\omega}(t_0)|}\right] \cdot q(t_0)
$$
\n
$$
\dot{q}(t_0) = \lim_{\Delta t \to 0} \frac{q(t_0 + \Delta t) - q(t_0)}{\Delta t} = \left[0, \frac{1}{2}\vec{\omega}(t_0)\right] \cdot q(t_0) = \frac{1}{2}\vec{\omega}(t_0) \cdot q(t_0)
$$

$$
\dot{q}(t) = \frac{1}{2}\vec{\omega}(t) \cdot q(t)
$$

Nowe równanie ruchu równoważne macierzowemu

$$
R(t) = \vec{\omega}^*(t)R(t)
$$

## Reprezentacje obrotów

- Kąty Eulera (3 liczby)
- Macierze obrotu (9 liczb)
- Kwaterniony (4 liczby)
- Wady i zalety
	- efekt przegubowy (*gimbal lock*)
	- interpolacja
	- Ilośd zajmowanej pamięci
	- łatwośd renormalizacji (vs. koszt ortogonalizacji)